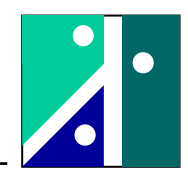

# **Versuch 2: Strömungsmessung**

## **1. Versuchsaufbau**

## **1.1. Umfang des Versuches**

Im Versuch werden folgende Themenkreise behandelt:

- Messung des Luftdruckes
- Messung der Strömungsgeschwindigkeitsverteilung mit Prandtl Staurohr und Mikromanometer
- Numerische Integration
- Messung der Strömungsgeschwindigkeit mit mechanischem Flügelradanemometer, Hitzdrahtanemometer als Referenzgerät
- Vergleich der Messverfahren

#### **1.2. Versuchsaufbau und Hinweise zur Auswertung**

Der prinzipielle Aufbau des Versuches ist in der untenstehenden Abbildung dargestellt.

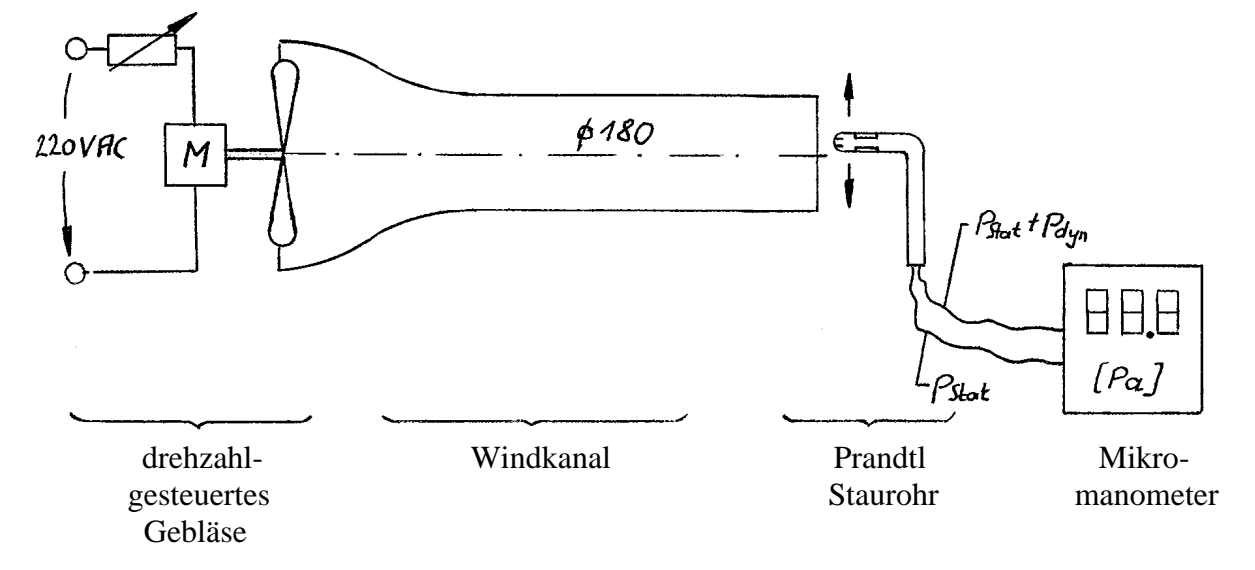

#### **Messung des Luftdruckes:**

Zur späteren Bestimmung der Strömungsgeschwindigkeit muss der Luftdruck und die Lufttemperatur bekannt sein. Zur Messung des Luftdruckes wird ein Quecksilberbarometer (Fab. Lambrecht) verwendet.

#### Bedienung Barometer:

Die Länge der Quecksilbersäule, die dem augenblicklichen Luftdruck das Gleichgewicht hält, wird mit Hilfe des Maßstabes gemessen, welcher sich rechts neben der Röhre befindet. Der Nullpunkt der Teilung fällt genau mit der Spitze des Maßstabes zusammen. Vor jeder Ablesung wird diese Spitze auf das Quecksilberniveau im Gefäß eingestellt, derart, dass die Spitze mit ihrem Spiegelbild ein X bildet (siehe Abbildung). Diese Einstellung (=Nullpunkteinstellung) wird mit Hilfe der am unteren Ende der Skala, befindlichen Rändelmutter durchgeführt. Mit der im oberen Teil der Skala befindlichen, kleineren Rändelmutter wird sodann der am Nonius befestigte Ablesering, der das Rohr umschließt, so eingestellt, dass sein unterer Rand mit der Kuppe der Quecksilbersäule abschließt.

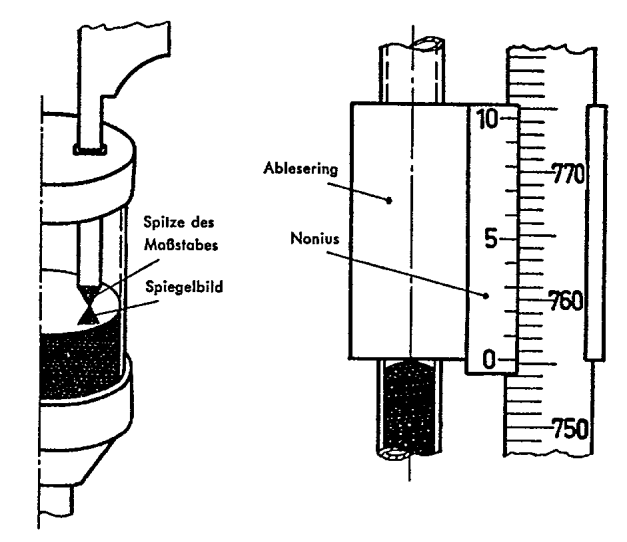

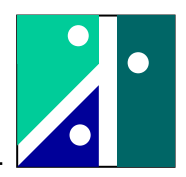

Das Auge muss sich dabei in gleicher Höhe mit Metallring und Quecksilberkuppe befinden. Die richtige Einstellung ist dann erreicht, wenn für das Auge die vor und hinter dem Glasrohr liegenden Kanten des Metallringes zusammenfallen und diese die Quecksilberkuppe tangential zu berühren scheinen (siehe Abbildung).

Am abgelesenen Wert müssen dann Korrekturen vorgenommen werden (Temperatur, Normalschwere, Kapillardepression). Für die vorliegenden Bedingungen im Laborraum (insbesondere Temperaturkorrektur) müssen näherungsweise 3 mbar vom abgelesenen Wert abgezogen werden.

Ferner ist neben dem Barometer ein Quecksilberthermometer angebracht. Daran wird die Raumtemperatur abgelesen.

## **Prandtl Staurohr:**

Die Druckdifferenz am Prandtl Staurohr ist gleich dem Staudruck der anströmenden Luft.

$$
p_{\text{dyn}} = \frac{\rho}{2} \cdot v^2 \qquad \text{wobei:} \quad \rho = \frac{p}{R \cdot T} \qquad (R = R_{\text{Luff}} = 287 \frac{J}{kg \cdot K})
$$

Anhand des gemessenen Druckes kann die Strömungsgeschwindigkeit errechnet werden.

#### **Mikromanometer:**

Das Mikromanometer besitzt eine geräteinterne Möglichkeit zum Nullpunktabgleich. Während des Versuches sind an dem Gerät keine Einstellungen erforderlich.

#### **Mechanisches Flügelradanemometer:**

Das Messgerät wird in Messposition gebracht (Mitte Rohr). Dabei muss die Anzeige auf der Windschattenseite liegen. Der Auslösehebel ist pro Messung 1 x zu betätigen.

## **Hitzdrahtanemometer als Referenzgerät** (Fab.: DANTEC):

Der Sensor misst die Strömungsgeschwindigkeit und die Temperatur der Luftströmung. Der Sensor ist senkrecht von oben in den Windkanal eingeführt. Die Messwerte können am Digitaldisplay abgelesen werden.

Die Messwerte der Strömungsgeschwindigkeit werden als Referenzwerte für spätere Vergleiche verwendet.

#### **Ermittlung des Gesamtvolumenstromes, Numerische Integration:**

Der gesamte Volumenstrom Q wird durch Integration der Teilvolumenströme dQ durch entsprechende Kreisringelemente gewonnen. Dabei tritt unter dem Integral das Produkt v(r)\*r auf. Um die Simpson'sche Regel zur Integration anwenden zu können, muss dieses Produkt als y aufgefasst werden.

$$
dQ = v(r) \cdot dA = v(r) \cdot 2\pi \cdot r \cdot dr \quad \Rightarrow \quad Q = 2\pi \int_{r=0}^{R} v(r) \cdot r \cdot dr
$$

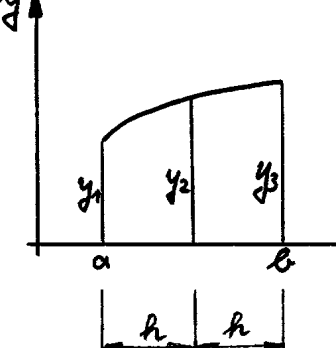

Simpson'sche Regel (für ein Intervall):

$$
\int_{a}^{b} ydx = \frac{h}{3}(y_1 + 4y_2 + y_3)
$$

Bem.: Intervall [2h] mit 3 Stützstellen

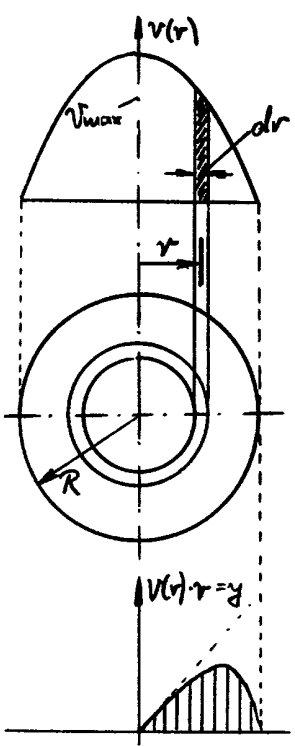

HS Koblenz FB Ingenieurwesen FR Maschinenbau Prof. Dr. Kröber

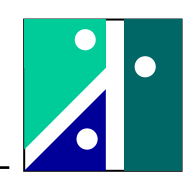

In unserem Fall werden 4 Intervalle gewählt. In jedem Intervall müssen die Stützstellen den gleichen Abstand zueinander besitzen. Von Intervall zu Intervall kann sich dieser Abstand jedoch ändern. Dies ist hier sinnvoll, da sich in den äußeren Bereichen des Rohres die Geschwindigkeit stärker ändert und daher die Messpunkte dort näher zusammen liegen sollten.

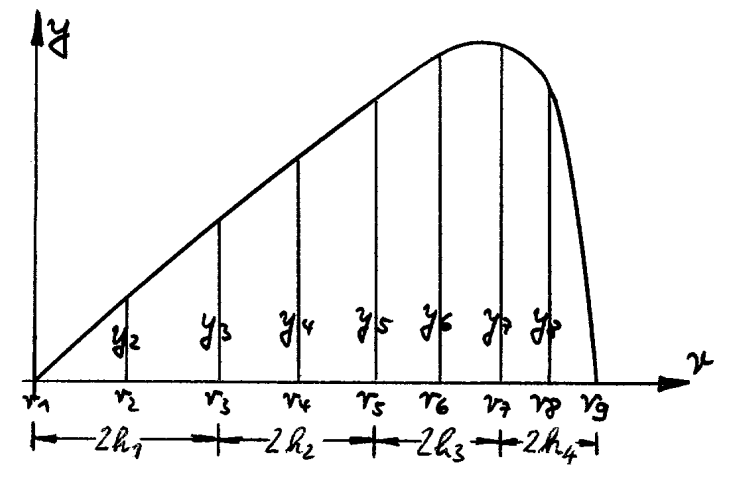

Die Anwendung der Simpson'schen Regel auf dieses Problem ergibt folgende Gleichung:

$$
Q = 2\pi \left[\frac{h_1}{3}(y_1 + 4y_2 + y_3) + \frac{h_2}{3}(y_3 + 4y_4 + y_5) + \frac{h_3}{3}(y_5 + 4y_6 + y_7) + \frac{h_4}{3}(y_7 + 4y_8 + y_9)\right]
$$

Alternativ zur direkten Anwendung der Simpson'schen Regel kann die Formel auch wie folgt umgeschrieben werden ( $h_1 = \frac{r_3 - r_1}{2}$ ;  $y_1 = v_1 r_1$ ; usw.):

$$
Q = 2\pi \left[ \frac{r_3 - r_1}{6} (v_1 r_1 + 4v_2 r_2 + v_3 r_3) + \frac{r_5 - r_3}{6} (v_3 r_3 + 4v_4 r_4 + v_5 r_5) + \frac{r_7 - r_5}{6} (v_5 r_5 + 4v_6 r_6 + v_7 r_7) + \frac{r_9 - r_7}{6} (v_7 r_7 + 4v_8 r_8 + v_9 r_9) \right]
$$

In der Gleichung können wegen  $r_1 = 0$  (Rohrmitte) und  $v_9 = 0$  (Stoke'sche Haftbedingung) noch 2 Terme gestrichen werden. Werden nun die Geschwindigkeitsmesswerte v<sub>i</sub> ausgeklammert, kann die Gleichung auf folgende Form gebracht werden:

wobei:

$$
Q = \sum_{i=2}^{8} g_i v_i
$$
  
\n
$$
g_2 = \frac{4\pi}{3} r_2 r_3 \; ; \; g_3 = \frac{\pi}{3} r_3 r_5 \; ; \; g_4 = \frac{4\pi}{3} (r_5 - r_3) r_4 \; ; \; g_5 = \frac{\pi}{3} (r_7 - r_3) r_5
$$
  
\n
$$
g_6 = \frac{4\pi}{3} (r_7 - r_5) r_6 \; ; \; g_7 = \frac{\pi}{3} (r_9 - r_5) r_7 \; ; \; g_8 = \frac{4\pi}{3} (r_9 - r_7) r_8
$$

 $Q = \sum g_i v_i$ 

Dabei können die gi als Gewichte aufgefasst werden, da sie angeben, wie stark die mit dem Gewicht multiplizierte Geschwindigkeit in das Rechenergebnis eingeht. Diese Vorgehensweise ist insbesondere sinnvoll, falls der Rechengang häufig durchgeführt werden muss. Zur Ermittlung des Volumenstromes sind dann nur 8 Punktoperationen notwendig.

Bem.: Die Rechenzeit (bei gleichen Rechnern) wird im wesentlichen durch die Anzahl der so genannten "Punktoperationen" bestimmt.

Punktoperation  $=$  mal und geteilt

Strichoperation  $=$  plus und minus

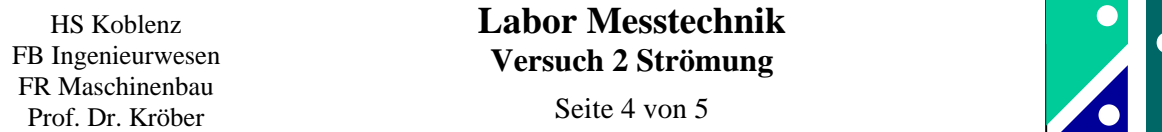

**Ermittlung des Geschwindigkeitsgradienten in Wandnähe:** 

Berechnungsformeln für den Druckverlust pro Meter Rohrlänge:

$$
R_e = \frac{v \cdot d \cdot \rho}{\eta} \quad ; \quad \eta = 18,5 \cdot 10^{-6} \text{ kg } / (m \cdot s) \quad (Luff \ 20^0 C)
$$
\n
$$
\lambda = \frac{0,309}{\left[\lg(\frac{R_e}{7})\right]^2} \qquad \text{Colebrook : für } 5 \cdot 10^3 \le R_e \le 10^8
$$
\n
$$
\Delta p = \lambda \cdot \frac{l}{d} \cdot \frac{\rho}{2} v^2 \quad \Rightarrow \quad \frac{\Delta p}{l} = \frac{\lambda}{d} \cdot \frac{\rho}{2} v^2 \quad \text{(Druckverlust pro Rohrlänge)}
$$

Schubspannungsermittlung in Grenzschicht (Rohrwand): Kräftegleichgewicht:

 $\Delta p_V \cdot d^2 \cdot \frac{\pi}{4} = \tau \cdot \pi \cdot d \cdot l \quad \Rightarrow \quad \tau = \frac{\Delta p_V}{l} \cdot \frac{d}{4}$ *l*  $\tau = \frac{\Delta p_V}{I}$ .

Definition der dynamischen Zähigkeit:

$$
\tau = \eta \cdot \frac{dv}{dr} \quad \Rightarrow \quad \frac{dv}{dr} = \frac{\tau}{\eta}
$$

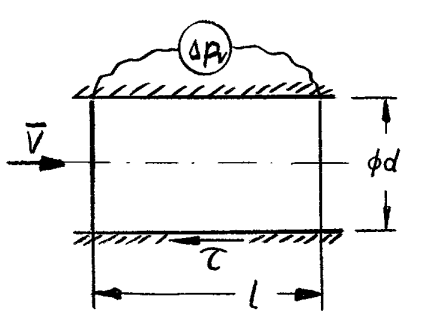

#### **2. Versuchsaufgabe und Anleitung zur Durchführung**

#### **Teil 1:**

Schalten Sie das Gebläse ein und stellen Sie die maximale Drehzahl von 60 Hz ein. Führen Sie folgende Messserie durch:

Messung des Staudruckes bei  $r = 0$  mm (= Rohrmitte), 20 mm, 40 mm, 53 mm, 66 mm, 74 mm, 82 mm und 86 mm  $(= 4 \text{ mm}$  Wandabstand)

*i*

#### Anleitung zur Auswertung:

- Graphische Darstellung Strömungsgeschwindigkeit in Abhängigkeit vom Radius
- Bestimmung des Gesamtvolumenstroms (Simpson'sche Regel)
- Berechnung der mittleren Strömungsgeschwindigkeit

$$
\text{Hier ist: } v = \overline{v} = \frac{Q}{A} = \frac{Q}{d^2 \cdot \frac{\pi}{4}} \quad \text{(und nicht: } v = \overline{v} = \frac{1}{n} \sum_{i}
$$

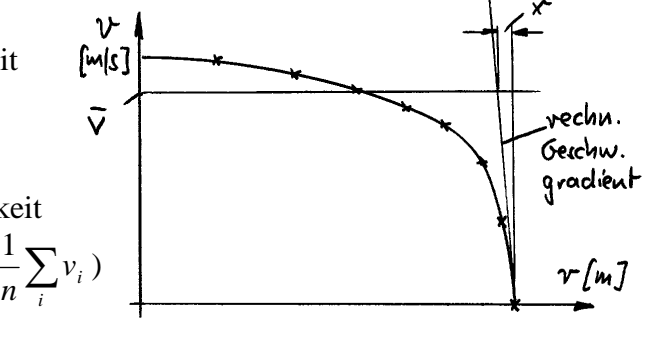

- Ermitteln Sie anhand der oben angegebenen Gleichungen den Geschwindigkeitsgradienten in Wandnähe (in : [m/s] je [m]) und den Abstand x in mm (als Maß für die Grenzschichtdicke)!

$$
\frac{dv}{dr} = \frac{v}{x} \to x
$$

Rechengang:  $R_e$ ;  $\lambda$ ;  $\frac{\Delta v}{l}$ ;  $\tau$ ;  $\frac{\Delta v}{l}$ ; x *dr dv l*  $R_e$ ;  $\lambda$ ;  $\frac{\Delta p_v}{l}$ ;  $\tau$ ;  $\frac{dv}{l}$ ; Δ

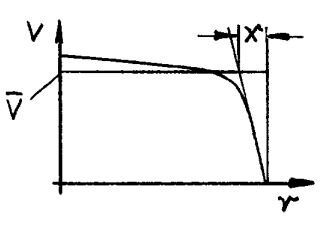

# **Teil 2:**

In diesem Versuchsteil werden verschiedene Messverfahren bei Variation der Strömungsgeschwindigkeit untersucht. Folgende Messsysteme sollen eingesetzt werden :

- Hitzdrahtanemometer (Fab.: DANTEC) als Referenzgerät v [m/s]
- Prandtl Staurohr mit Mikromanometer Δ*p* [Pa] , daraus berechnen v [m/s]
- mechanisches Flügelradanemometer v [m/min], umrechnen in [m/s]
- Die Messung soll bei folgenden Drehzahlen des Gebläses durchgeführt werden:

 $f = 0$  Hz (Stillstand), 10 Hz, 20 Hz, 30 Hz, 40 Hz, 50 Hz, 60 Hz.

Anleitung zur Auswertung:

Bei allen folgenden Vergleichen wird das Hitzdrahtanemometer ( Fab. DANTEC ) als Referenzgerät verwendet.

- Vergleich Messverfahren und relativer Fehler

Die Messwerte der Strömungsgeschwindigkeiten Prinzip der Darstellung: - Prandtl-Staurohr

 - Flügelradanemometer sollen über der Referenzgeschwindigkeit aufgetragen werden.

Im unteren Bild ist der relative Fehler einzutragen.

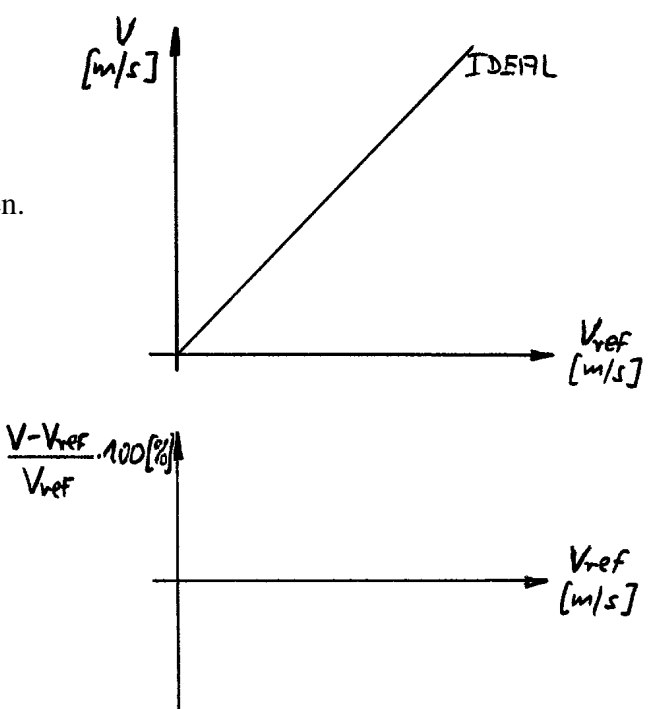